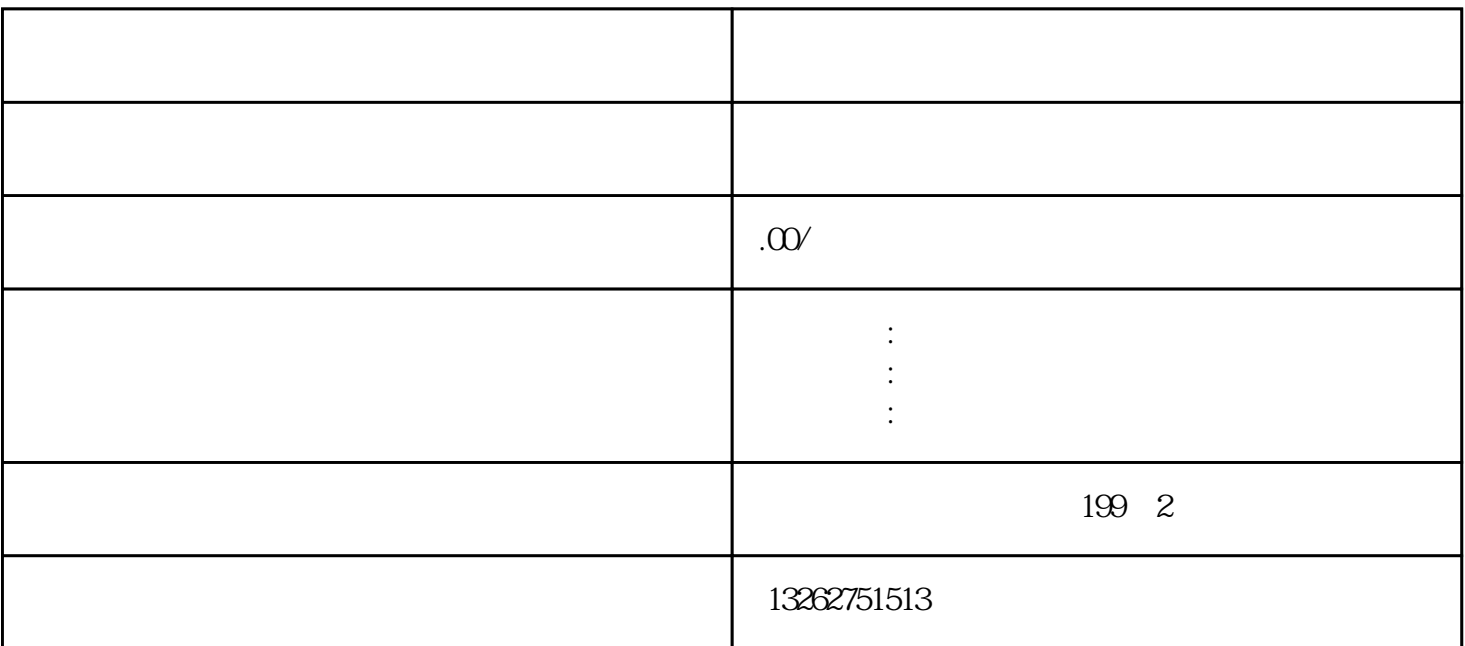

 $(1)$ 

 $(2)$ 

 $(4)$ 

 $(5)$ 

 $(6)$ 

 $\mathcal{R}$  $\rm PDF$ 

 $(3)$  and the set of the set of the set of the  $10$ 

 $\gamma$  and  $\gamma$ 

 $\sim$  2